## SAP ABAP table UCF S VAL METHOD {Validation: Method}

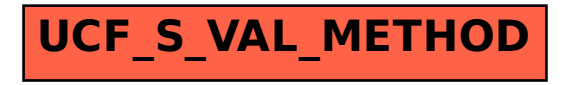